## PAYANYWAY | Kacca

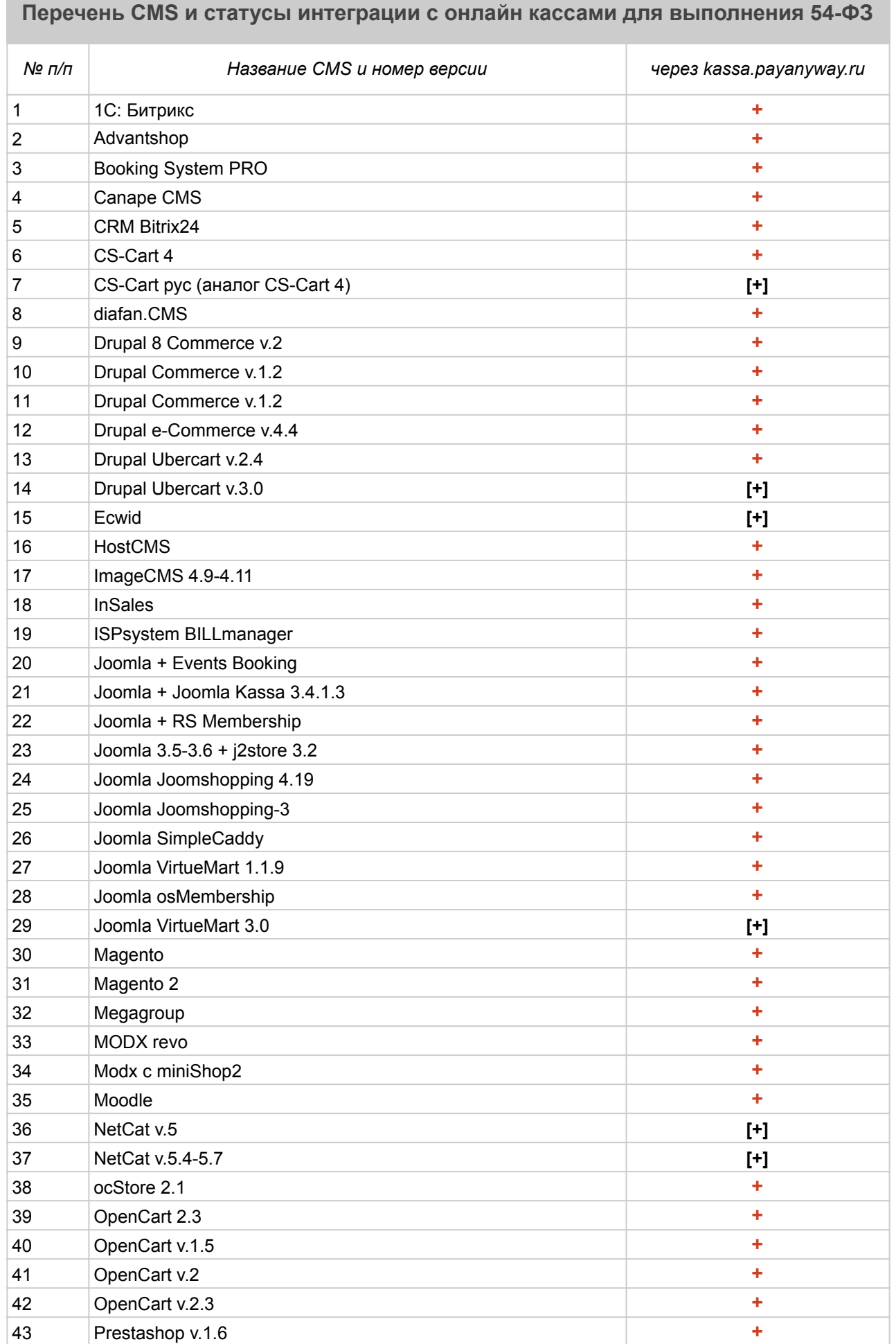

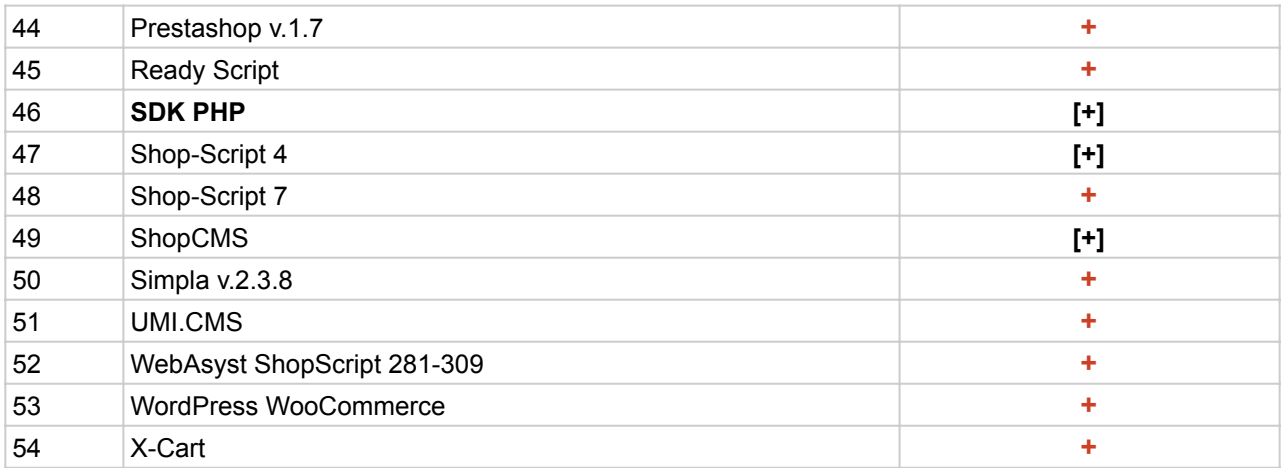

## *Примечания:*

Для фискализации чеков по 54-ФЗ настройте вашу кассу в сервисе https://kassa.payanyway.ru, в настройках Вашего расширенного счёта в Монета.ру установите Pay URL:

https://kassa.payanyway.ru/index.php?do=invoicepayurl,

а в настройках кассы в kassa.payanyway.ru пропишите ссылку на Pay URL Вашего интернет-магазина. В этом случае будет пробиваться чек по 54-ФЗ через сервис kassa.payanyway.ru, а запрос на Pay URL магазина будет проходить транзитом через сервис kassa.payanyway.ru. Данные по номенклатуре для кассы модуль отправляет через Assistant.

 **+** 

## **[+]**

Запрос на фискализацию чека отправляется прямо из CMS в кассу (используется API kassa.payanyway.ru). Транзитный pay url в этом случае настраивать не нужно воизбежание задвоение чеков.